# CSE 333 – SECTION 8

Networking and sockets

## **Overview**

- Network Sockets
- IP addresses and IP address structures in C/C++
- DNS Resolving DNS names
- Demos

### **Sockets**

- Network sockets are network interfaces
	- Endpoints in an interprocess communication flow
- Socket address = IP address + port number
- Socket API
	- Programs to control and use sockets

## **Pictorially**

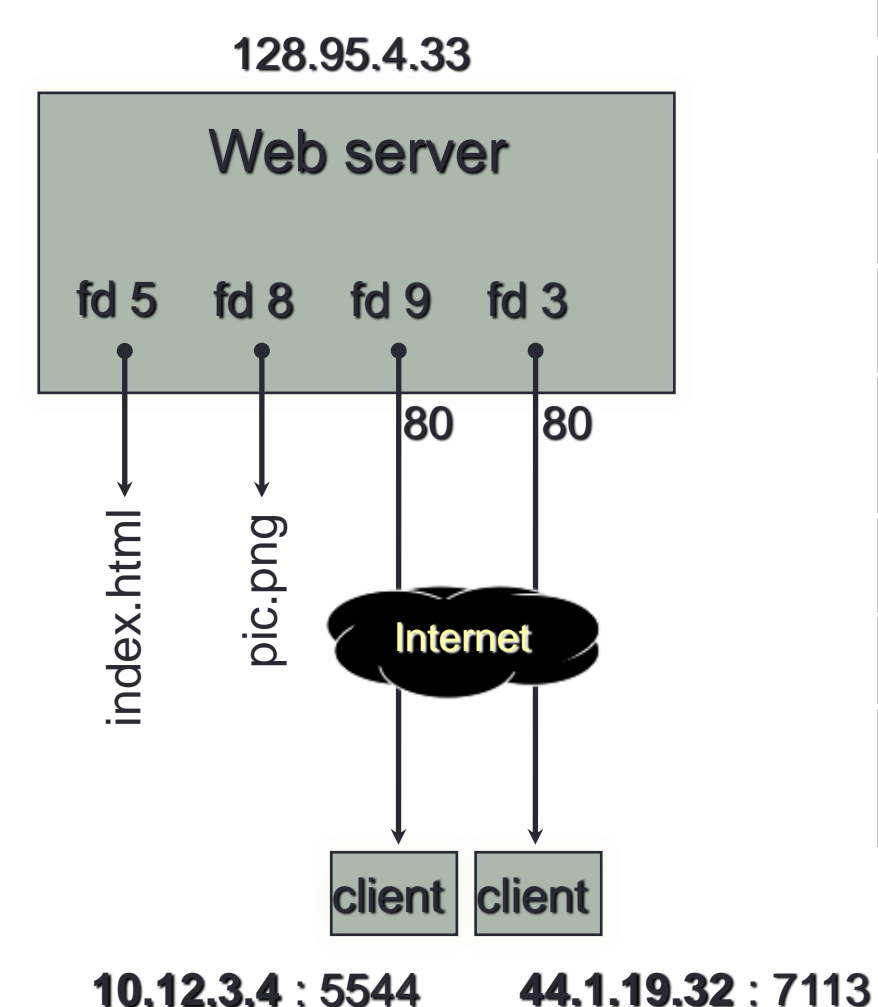

#### OS's descriptor table

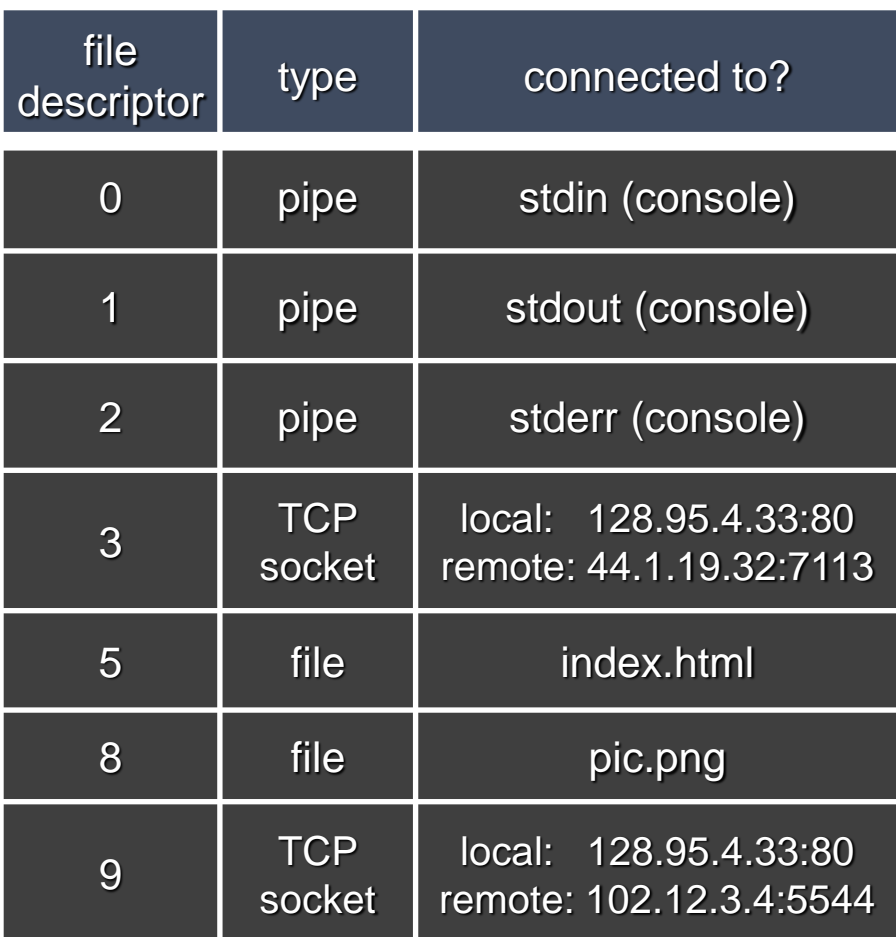

### How sockets work

- *Step 1*: The socket() API creates an endpoint for communications and returns a socket descriptor that represents the endpoint.
- *Step 2*: When an application has a socket descriptor, it can bind a unique name to the socket. Servers must bind a name to be accessible from the network.
- *Step 3*: The listen() API indicates a willingness to accept client connection requests.

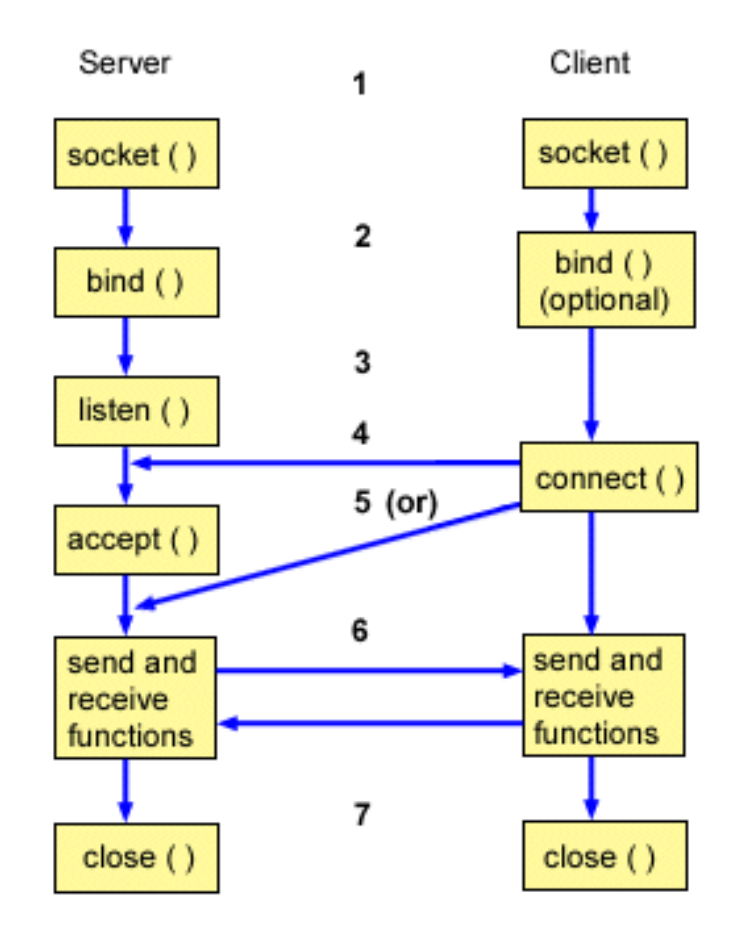

## Sockets continued

- *Step 4*: The client application uses a connect() API on a stream socket to establish a connection to the server.
- *Step 5*: The server application uses the accept() API to accept a client connection request.
- *Step 6*: Use read(), write(), send(), recv(), etc to transfer data.
- *Step 7*: Issue a close() API to release any system resources acquired by the socket.

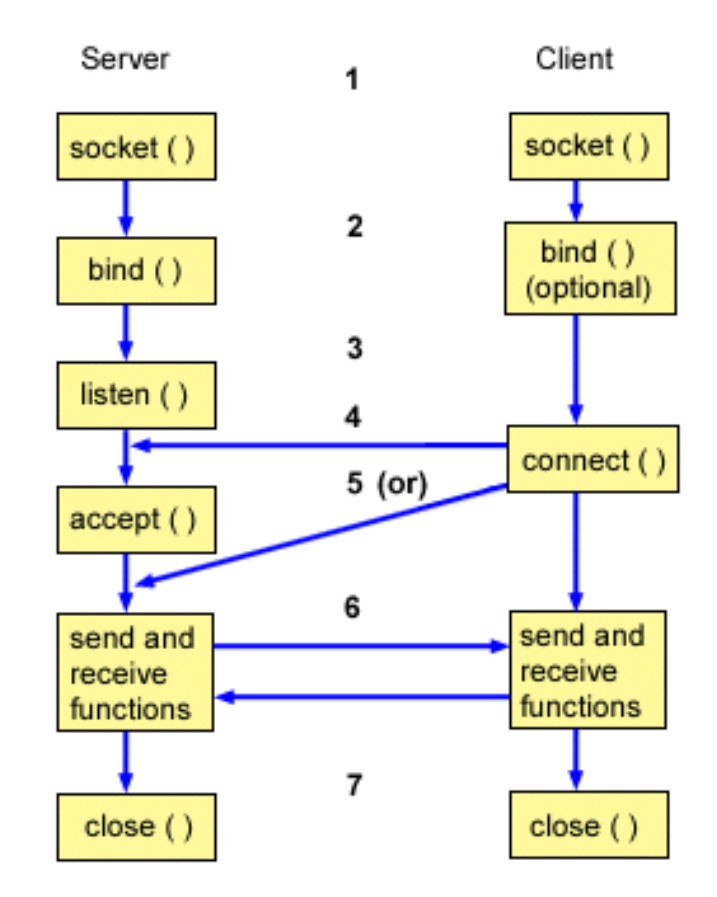

### Network Addresses

- For IPv4, an IP address is a 4-byte tuple
- - e.g., 128.95.4.1 (80:5f:04:01 in hex)
- For IPv6, an IP address is a 16-byte tuple
- - e.g., 2d01:0db8:f188:0000:0000:0000:0000:1f33
- $\cdot$  > 2d01:0db8:f188::1f33 in shorthand

#### IPv4 address structures

**// Port numbers and addresses are in \*network order\*.**

```
// A mostly-protocol-independent address structure.
struct sockaddr {
    short int sa_family; // Address family; AF_INET, AF_INET6
    char sa_data[14]; // 14 bytes of protocol address
};
```

```
// An IPv4 specific address structure.
struct sockaddr_in {
   short int sin family; // Address family, AF INET == IPv4
    unsigned short int sin_port; // Port number
    struct in_addr sin_addr; // Internet address
   unsigned char sin zero[8]; // Same size as struct sockaddr
};
struct in_addr {
    uint32_t s_addr; // IPv4 address
};
```
#### IPv6 address structures

```
// A structure big enough to hold either IPv4 or IPv6 structures.
struct sockaddr_storage {
    sa_family_t ss_family; // address family
    // a bunch of padding; safe to ignore it.
   char ss pad1[ SS PAD1SIZE];
    int64_t __ss_align;
   char ss pad2[ SS PAD2SIZE];
};
// An IPv6 specific address structure.
struct sockaddr_in6 {
   u int16 t sin6 family; // address family, AF INET6
   u_int16_t sin6_port; // Port number
   u int32 t sin6 flowinfo; // IPv6 flow information
    struct in6_addr sin6_addr; // IPv6 address
   u int32 t sin6 scope id; // Scope ID
};
struct in6_addr {
    unsigned char s6_addr[16]; // IPv6 address
};
```
#### Generating these structures

```
#include <stdlib.h>
#include <arpa/inet.h>
```
**}**

```
int main(int argc, char **argv) {
  struct sockaddr_in sa; // IPv4
  struct sockaddr_in6 sa6; // IPv6
```

```
 // IPv4 string to sockaddr_in.
 inet_pton(AF_INET, "192.0.2.1", &(sa.sin_addr));
```

```
 // IPv6 string to sockaddr_in6.
 inet_pton(AF_INET6, "2001:db8:63b3:1::3490", &(sa6.sin6_addr));
 return EXIT_SUCCESS;
```
#### Generating these structures

```
#include <stdlib.h>
#include <arpa/inet.h>
```
**}**

```
int main(int argc, char **argv) {
  struct sockaddr_in6 sa6; // IPv6
  char astring[INET6_ADDRSTRLEN]; // IPv6
```
 **// IPv6 string to sockaddr\_in6. inet\_pton(AF\_INET6, "2001:db8:63b3:1::3490", &(sa6.sin6\_addr));**

```
 // sockaddr_in6 to IPv6 string.
```

```
inet ntop(AF INET6, &(sa6.sin6 addr), astring, INET6 ADDRSTRLEN);
 printf("%s\n", astring);
 return EXIT_SUCCESS;
```
#### DNS – Domain Name System/Service

- A hierarchical distributed naming system any resource connected to the Internet or a private network.
- Resolves queries for names into IP addresses.
- The sockets API lets you convert between the two.
- Is on the application layer on the Internet protocol suite.

## Resolving DNS names

- The POSIX way is to use **getaddrinfo( ).**
- Set up a "hints" structure with constraints, e.g. IPv6, IPv4, or either.
- Tell getaddrinfo( ) which host and port you want resolved.
- Host a string representation: DNS name or IP address
- getaddrinfo() gives you a list of results in an "addrinfo" struct.

#### getaddrinfo() and structures

**int getaddrinfo(const char \*hostname, // hostname to look up const char \*servname, // service name const struct addrinfo \*hints, //desired output type struct addrinfo \*\*res); //result structure**

**// Hints and results take the same form. Hints are optional. struct addrinfo {**

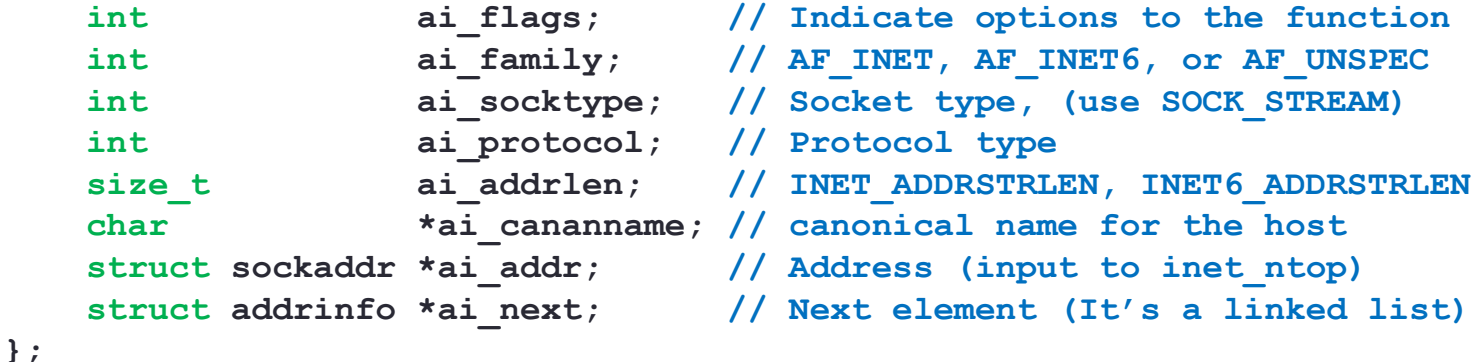

```
// Converts an address from network format to presentation format
const char *inet ntop(int af, \frac{1}{2} // family (see above)
                     const void * restrict src, // sockaddr
                     char * restrict dest, // return buffer
                    socklen t size); // length of buffer
```
## nc - Netcat utility

• Demo simple nc usage.

sendreceive.cc